#### FİNANSAL YÖNETİM

#### Prof. Dr. Güven SAYILGAN

Ankara Üniversitesi Siyasal Bilgiler Fakültesi İşletme Bölümü Muhasebe-Finansman Anabilim Dalı Öğretim Üyesi

- İç getiri oranı yöntemine göre yapılan proje değerlendirmelerinde herhangi bir projenin gelecekte sağlayacağı dönemsel net nakit akışlarının bugünkü değerlerinin toplamını, projenin yatırım tutarının bugünkü değerine eşitleyen iskonto oranı aranır.
- Bu oran, net bugünkü değer formülünü açıklarken faiz oranı veya sermaye maliyeti olarak açıkladığımız k gibi bir orandır.
- Ancak bu oran k'dan daha farklı bir anlam yüklenmiş olduğu için bu durumu vurgulamak bakımından, formüllerde k gibi bir gösterim yerine IRR (Internal Rate of Return) kısaltmaları kullanılmaktadır.

Yukarıda sözel olarak açıklamaya çalıştığımız iç getiri oranının hesaplanmasında kullanılan formül aşağıdaki gibidir:

$$
0 = \sum_{t=0}^{n} \frac{N\varsigma_{t}}{(1 + IRR)^{t}} - \sum_{t=0}^{n} \frac{NG_{t}}{(1 + IRR)^{t}}
$$
  

$$
0 = \Upsilon T - \sum_{t=0}^{n} \frac{NG_{t}}{(1 + IRR)^{t}}
$$
  
NBD = 
$$
\sum_{t=0}^{n} \frac{NA_{t}}{(1 + IRR)^{t}} = 0
$$

 $NBD = \sum_{t=0}^{n} \frac{NA_t}{(1+IRR)^t} = 0$ <br>Formülde yer alan NÇ<sub>t</sub>, t dönemindeki net nakit çıkışlarını<br>gösterirken: NG t dönemindeki net nakit girişlerini gösterirken; N $\mathsf{G}_\mathfrak{t}$ <sub>t</sub> – o<br>n NÇ<sub>t</sub>, t dönemindeki net nakit çıkışlarını<br>, t dönemindeki net nakit girişlerini göstermektedir. bununa yer alan neyi, elastenmiyen het hande yingiaminin<br>gösterirken; NG<sub>t</sub>, t dönemindeki net nakit girişlerinin<br>Bu eşitliğin sağlanabilmesi için net nakit çıkışlarının bugünkü<br>doğori toplomunu net nakit girişlerinin bugü

Bu eşitliğin sağlanabilmesi için net nakit çıkışlarının bugünkü toplamına eşit olması gerekir. değeri toplamının, net nakit girişlerinin bugünkü değerlerinin

#### A ve B gibi iki yatırım projesine ilişkin net nakit akışlarının aşağıda<br>A ve B gibi iki yatırım projesine ilişkin net nakit akışlarının aşağıda<br>ver alan tabloda olduğu gibi dönemsel dağılım gösterdiği varsayımı yer alan tabloda olduğu gibi dönemsel dağılım gösterdiği varsayımı altında IRR'ların hesaplanması şu şekilde yapılacaktır: İç Getiri Oranı Yöntemi

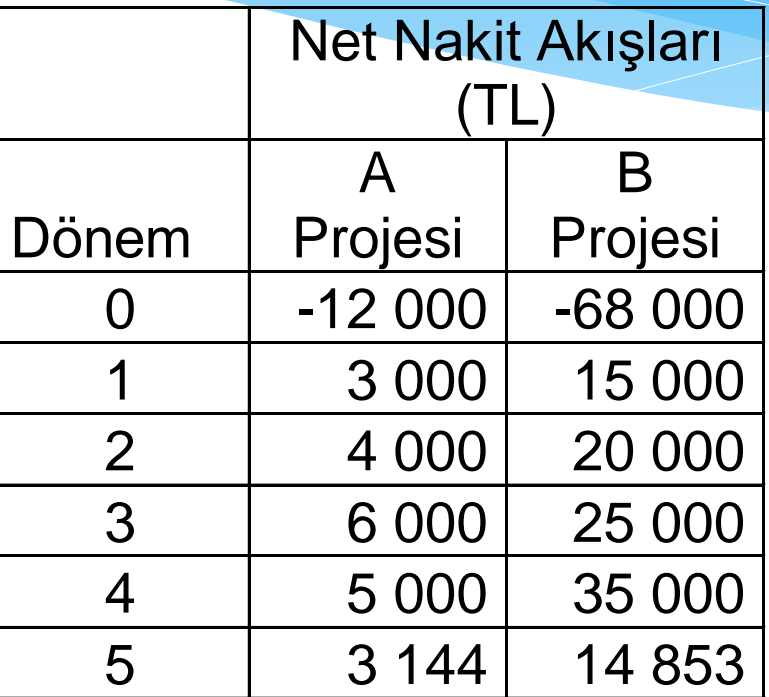

A projesi için;  $= 0$  $(1+IRR)$ 3144 +  $(1+IRR)$ 5 000 +  $(1+IRR)$ 6 000 +  $(1+IRR)$ 4 000 +  $(1+IRR)$ 3 000 +  $(1+IRR)$ -12 000  $NBD_A = \frac{12000}{(1+1DD)^0} + \frac{0000}{(1+1DD)^1} + \frac{1000}{(1+1DD)^2} + \frac{0000}{(1+1DD)^3} + \frac{0000}{(1+1DD)^4} + \frac{0.111}{(1+1DD)^5}$ 

- NBDA'yı sıfıra eşitleyecek bir IRR aranmaktadır. IRR'nun finansal hesap makinaları ile ve Excell benzeri bilgisayar programları ile kolayca hesaplanması mümkündür.
- Ancak elle yapılacak hesaplamalarda bu tür bir eşitliğin çözülmesinde;
	- \* Birinci aşamada; IRR=% $\times \Rightarrow$  NBD= Y olur şeklinde, IRR'nun % $\times$ kadar bir değerde olması durumunda NBD'nin kaç olacağı hesaplanır.
	- \* İkinci aşamada; IRR=%z  $\Rightarrow$  NBD= Z olur şeklinde, IRR'nun %z kadar bir değerde olması durumunda NBD'nin kaç olacağı hesaplanır.

- $*$  Üçüncü aşamada;  $(\% \times) (\% z) = \% w$  ise, IRR'da %w kadarlık bir değişme, NBD üzerinde Z – Y= P kadar bir değişme doğurduğu hesaplanır.
- Dördüncü aşamada; NBD=0 olması gerektiği için, örneğin Z düzeyinden kaç TL daha aşağıda veya yukarıda bir NBD=0 olur? Sorusuna verilecek yanıt, B TL şeklinde ise;
	- IRR'da, %w kadarlık bir değişme; NBD'yi, P kadar etkiliyorsa;
	- "B TL kadar bir değişmeyi sağlayabilmek için IRR'yi %y kadar değiştirmeliyiz" şeklinde bir doğrusal ilişki kurarak, buradan y'nin kaç olması gerektiği bulunur.

- Daha büyük bir NBD elde etmek için IRR'yi azaltmak; daha küçük bir NBD elde etmek için IRR'yi artırmak gerekir.
- IRR'yi bulmak için yapmış olduğumuz bu hesaplama "doğrusal enterpolasyon" denir.
- Enterpolasyon kelime anlamı olarak ara değeri bulmak demektir.

- Bu hesaplama yönteminde, aslında matematiksel bakımdan bir yanlış yapılmaktadır. Bu yanlış, IRR ile NBD arasında doğrusal bir ilişkinin var olduğu varsayımına dayalı bir hesaplama yapmamızdan kaynaklanmaktadır.
- Gerçekte, IRR ile NBD arasındaki ilişki doğrusal bir fonksiyon değildir. Üstel bir fonksiyondur.
	- \* Bu nedenle yukarıda kullandığımız şekliyle  $(\frac{8}{2}) (\frac{8}{2})$ arasındaki fark çok büyük ise, hesaplamadaki hata büyük olur.
	- (%) (%z) arasındaki fark küçük olsa da, bir hata oluşur ancak bu hata ihmal edilebilmektedir.

Kuramsal olarak anlatmaya çalışılan doğrusal enterpolasyon yönteminin Kuramsal olarak anlatmaya çalışılan doğrusal enterpolasyon yönteminin<br>daha önceden net nakit akımları verilen A projesinin<br>değerlendirilmesinde kullanılması durumunda besanlama su sekilde Kuramsal olarak anlatmaya çalışılan doğrusal enterpolasyon yönteminin<br>daha önceden net nakit akımları verilen A projesinin<br>değerlendirilmesinde kullanılması durumunda hesaplama şu şekilde olacaktır.

 $k=%15 \Rightarrow$ 

 $^{\mathsf{A}}$   $^-$  (1+%15) $^{\mathsf{0}}$   $\,$  (1+%15) $^{\mathsf{1}}$   $\,$  (1+%15) $^{\mathsf{2}}$   $\,$  (1+%15) $^{\mathsf{3}}$   $\,$  (1+%15) $^{\mathsf{4}}$   $\,$  (1+%15) $^{\mathsf{5}}$ 3144 +  $(1+%15)$ 5 000 +  $(1+%15)$ 6 000 +  $(1 + %15)$ 4 000 +  $(1 + %15)$ 3 000 +  $(1 + %15)$ -12 000  $NBD<sub>A</sub>$  =  $NBD_A = 2000$  TL  $k=$ %20 $\Rightarrow$ 

 $^{\mathsf{A}}$   $^-$  (1+%20) $^{\mathsf{0}}$   $\,$  (1+%20) $^{\mathsf{1}}$   $\,$  (1+%20) $^{\mathsf{2}}$   $\,$  (1+%20) $^{\mathsf{3}}$   $\,$  (1+%20) $^{\mathsf{4}}$   $\,$  (1+%20) $^{\mathsf{5}}$ 3144 +  $(1+%20)$ 5 000 +  $(1+%20)$ 6 000 +  $(1+%20)$ 4 000 +  $(1+%20)$ 3 000 +  $(1+%20)$ -12 000  $NBD<sub>A</sub>$  =  $NBD_A = 12000 + 2500 + 2778 + 3472 + 2411 + 1264$  $\mathsf{NBD}_\mathsf{A}$  = 425 TL

- k % 15'den % 20'ye çıkarken NBD 2 000TL'den, 425TL'ye düştü. Bir başka ifade ile k'daki %5 puan artışı NBD'de 1 575TL'lik bir azalma doğurdu.
- k'nın % 20 kabul edilmesi durumunda; 425 TL olarak hesaplanan NBD'yi sıfıra indirmek için k'yı % kaç puan artırmalıyız? veya NBD de 425TL'lik bir azalma sağlayacak k (IRR) ne olmalıdır?

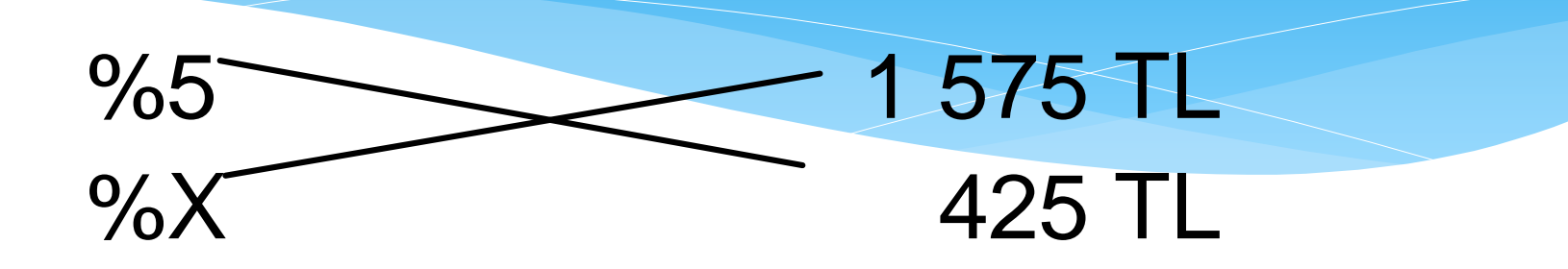

#### $0.05\times425$  TL=1 575TL $\times\%$ X $\Rightarrow$ 21,25=1 575  $X\Rightarrow$ X=21,25/1 575=0,0135

- Bu hesaplamaya göre NBD'yi sıfıra indirmek için %20 düzeyindeki k'yı % 1,35 puan kadar artırmak gerekir. Bir başka ifade ile k'yı % 21,35'e (% 20+%1,35)çıkarmak gerekir.
- Yukarıdaki hesaplamalar, A projesine ilişkin IRR'yi saptamak amacıyla yapılmıştır. A projesinin IRR'si, % 21,35 olarak hesaplandığına göre bir karşılaştırma yaparak en uygun yöntemi seçmek istiyorsak; B Projesine ilişkin IRR'yi de hesaplamamız gerekmektedir. B Projesine ilişkin IRR hesaplanırsa; %17,63 bulunacaktır.

- IRR yöntemine göre; bir projenin yapılabilir (feasible) olabilmesi için IRR≥AOSM olmalıdır.
- Alternatif projeler var ise, IRR≥AOSM koşulunu sağlayan projeler içinden IRR'si en büyük olan proje seçilir.

- IRR, bir projenin net bugünkü değerini sıfıra eşitleyen iskonto oranıdır.
- Bir projenin nakit akışlarının bugünkü değerini belirlemek üzere, % 0'da itibaren giderek iskonto oranlarını artıracak şekilde bir hesaplama yaparsak projenin net bugünkü değerlerinin giderek azaldığını görürüz. Bu durum; izleyen sunuda görülen grafikte gösterilmektedir:

 Bir projenin, farklı iskonto oranlarıyla iskonto edilmiş net bugünkü değerleri aşağıdaki şekilde gösterilmektedir

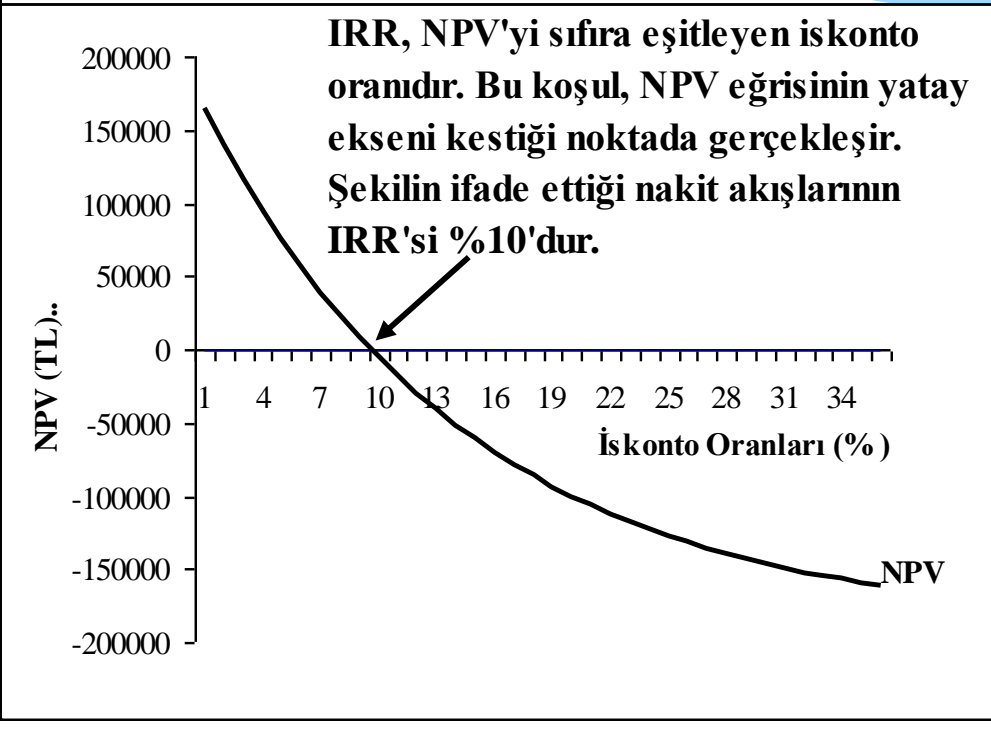

Şekil: IRR ve NPV'nin Birlikte Gösterilmesi

20000 <sup>J</sup><br>
Sekil: IRR ve NPV'nin Birlikte Gösterilmesi<br>
Değişik iskonto oranlarına gore net bugünkü değerleri ifade eden eğrinin yatay<br>
ekseni kestiği noktadaki (NPV=0) iskonto oranı IRR'dir. Yukarıdaki verilere göre Sekil: IRR ve NPV'nin Birlikte Gösterilmesi<br>Değişik iskonto oranlarına gore net bugünkü değerleri ifade eden eğrinin yatay<br>ekseni kestiği noktadaki (NPV=0) iskonto oranı IRR'dir. Yukarıdaki verilere göre<br>IRR=%10'dur. IRR=%10'dur. 15

- İzleyen sunuda X ve Y projelerinin değişik iskonto oranlarına göre NPV'lerini gösteren şekil yer almaktadır.
- X ve Y projelerinin nakit akışlarının NPV'leri birbirlerine eşit olmaktadır.
- NPV'ye göre bir değerlendirme yapıldığında %12,26 iskonto oranı esas alınarak yapılacak bir değerlendirmede X ve Y projelerinin birbirlerine bir üstünlüğü yoktur. Her iki proje de seçilebilir.

- Ancak, %12,26'dan düşük iskonto oranlarında X Projesi'nin NPV'si daha yüksek iken; 12,26'dan yüksek iskonto oranlarında Y Projesi'nin NPV'si daha yüksek olmaktadır.
- IRR'ye göre yapılacak bir değerlendirmede IRR'si daha yüksek olan Y Projesi'nin seçilmesi gerekmektedir.
- Çünkü, X Projesi'nin IRR'si %12,96 iken, Y Projesi'nin IRR'si %14,29'dir ve X'in IRR'sinden büyüktür.

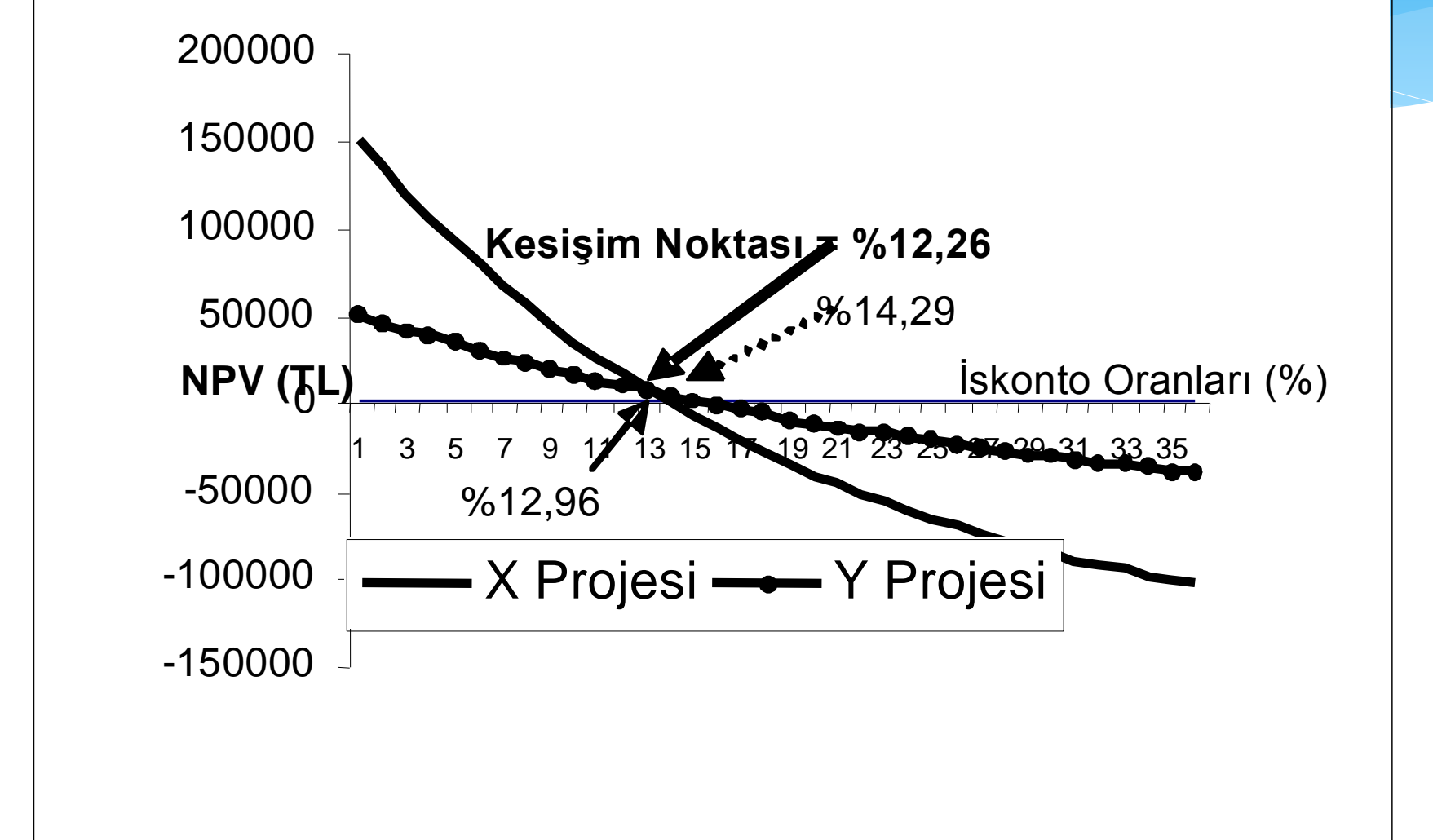